#### Technologie internetowe Wprowadzenie do jQuery

Paweł Rajba [pawel@ii.uni.wroc.pl](mailto:pawel@ii.uni.wroc.pl) <http://kursy24.eu/>

 $\circ$ 

# Plan wykładu

- Krótki wstęp
- Składnia
- No conflict
- Selektory
- Zdarzenia
- Efekty
- Operowanie na HTML i CSS

# Krótki wstęp

- Co to jest i dlaczego jQuery?
	- Biblioteka JavaScript
	- Łatwa do nauczenia
	- Łatwa w użyciu
	- Znacznie upraszcza programowanie w JavaScript
	- Jest mnóstwo już napisanego kodu w jQuery, który
		- można dalej rozwijać
		- dzięki różnorodności pozwala zachować spójność i całość rozwiązania oprzeć tylko na jednej bibliotece (jQuery)

# Krótki wstęp

- Skrypt jQuery osadzamy wskazując
	- lokalizację lokalną
	- lokalizację na jednym z serwerów CDN, np.
		- [http://ajax.googleapis.com/ajax/libs/jquery/1.5.1/jqu](http://ajax.googleapis.com/ajax/libs/jquery/1.5.1/jquery.min.js) [ery.min.js](http://ajax.googleapis.com/ajax/libs/jquery/1.5.1/jquery.min.js)
		- [http://ajax.microsoft.com/ajax/jquery/jquery-](http://ajax.microsoft.com/ajax/jquery/jquery-1.5.1.min.js)[1.5.1.min.js](http://ajax.microsoft.com/ajax/jquery/jquery-1.5.1.min.js)

#### • Niniejsze wprowadzenie na podstawie:

- [http://docs.jquery.com/Tutorials:Getting\\_Start](http://docs.jquery.com/Tutorials:Getting_Started_with_jQuery) [ed\\_with\\_jQuery](http://docs.jquery.com/Tutorials:Getting_Started_with_jQuery)
- <http://api.jquery.com/>
- <http://www.w3schools.com/jquery/>

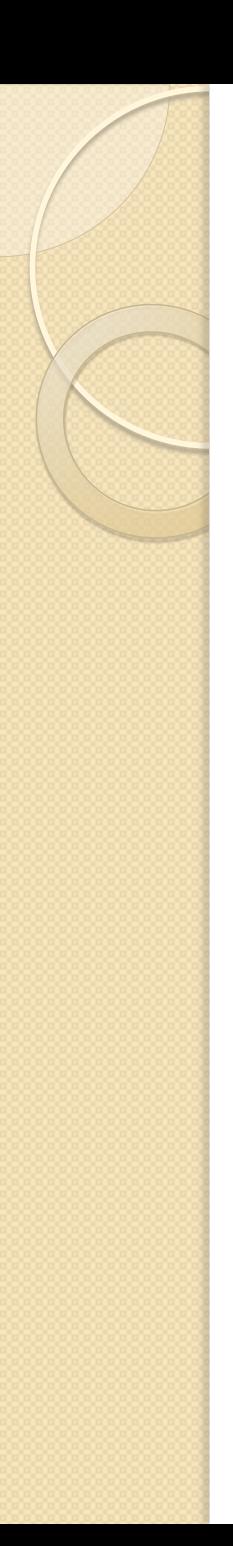

### Składnia

- Podstawowa składnia: \$(selektor).akcja1().akcja2().akcjaN()
- Ważna konstrukcja \$(document).ready(function(){ … });
	- pozwala uniknąć operowania na jeszcze nieistniejących obiektach
- **Przykład**: hello-jquery.html

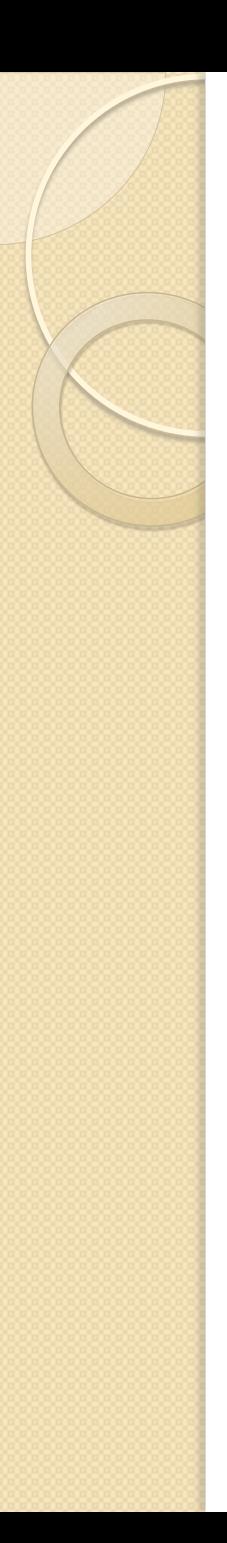

### No conflict

- Do korzystania z funkcjonalności jQuery korzystamy z aliasu \$
	- jest krótki i wygodny
	- jednak czasami niepożądany, gdy korzystamy z innych bibliotek również korzystających z tego skrótu.
	- Rozwiązanie: możemy użyć mechanizmu nonConflict
- **Przykład**: noconflict.html
- Pod adresem: <http://api.jquery.com/jQuery.noConflict/> mamy szereg jeszcze innych konstrukcji tego mechanizmu

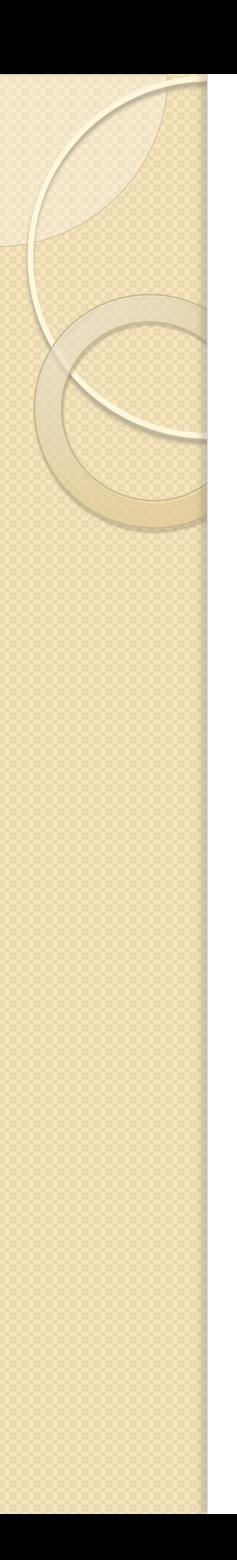

## **Selektory**

- Ich rola jest analogiczna jak np. w CSS: służą do wyszukiwania odpowiednich węzłów w drzewie DOM
- Składnia jest odo tej używanej w CSS i XPath
- Kilka przykładów:
	- Selektory typu element:
		- $\cdot$  \$("p")
		- $\cdot$  \$("p.intro")
		- \$ ("#demo")

### **Selektory**

- Przykłady c.d.
	- Selektory typu atrybut
		- \$("[href]")
		- $\cdot$  \$("[href='#']")
		- $\cdot$  \$("[href!='#']")
		- \$("[href\$='.jpg']") [wartość kończy się na .jpg]

◦ Selektor typu CSS (pozwala on na zmianę wartości właściwości)

\$("p").css("background-color","yellow");

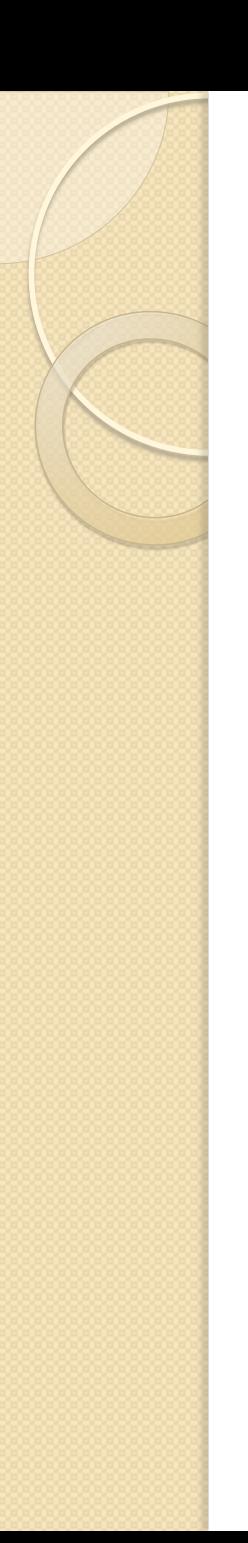

### **Selektory**

- **Przykład**
	- selectors.html
- Więcej selektorów:
	- [http://www.w3schools.com/jquery/jquery\\_r](http://www.w3schools.com/jquery/jquery_ref_selectors.asp) [ef\\_selectors.asp](http://www.w3schools.com/jquery/jquery_ref_selectors.asp)
	- <http://api.jquery.com/category/selectors/>
- Więcej o przeglądaniu selektorów
	- <http://api.jquery.com/category/traversing/>

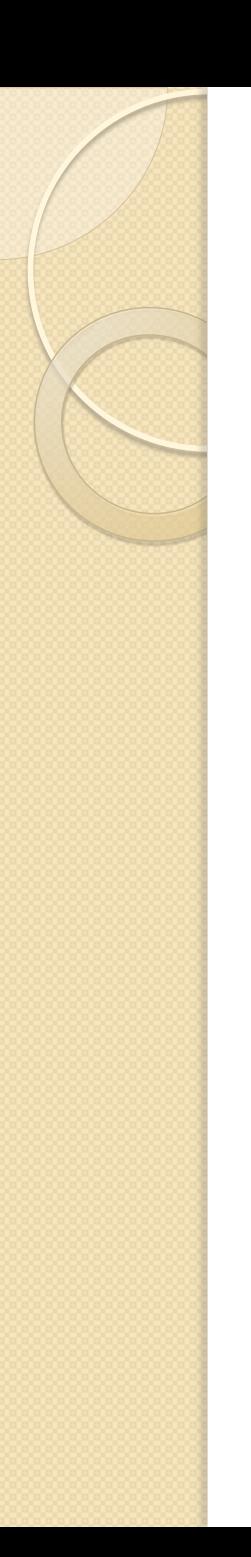

#### Zdarzenia

- Dla jakiegoś elementu umożliwiają "podpięcie" funkcji pod pewną akcję (np. kliknięcie)
- Przykładowa składnia:
	- $\circ$  \$("button").click(function() { ... } )
	- $\circ$  np.  $\mathcal{S}("p")$ .hide()

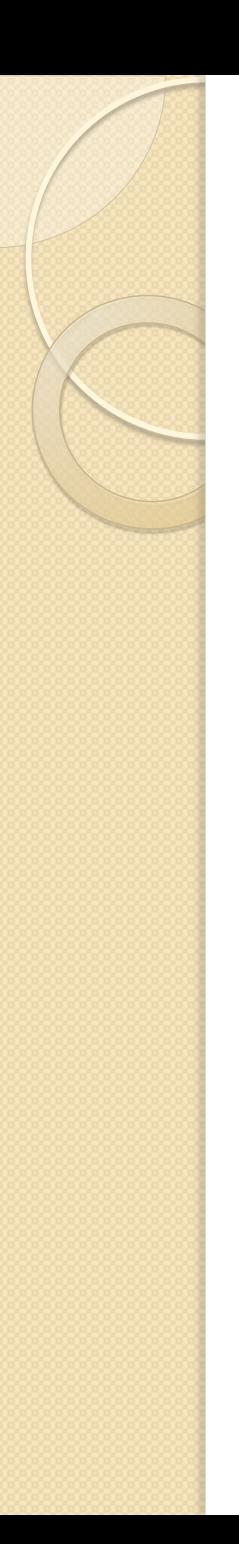

### Zdarzenia

- Przykładowe zdarzenia:
	- \$(document).ready(function)
	- \$(selector).click(function)
	- \$(selector).dblclick(function)
	- \$(selector).focus(function)
	- \$(selector).mouseover(function)
- Więcej zdarzeń pod adresami:
	- [http://www.w3schools.com/jquery/jquery\\_r](http://www.w3schools.com/jquery/jquery_ref_events.asp) [ef\\_events.asp](http://www.w3schools.com/jquery/jquery_ref_events.asp)
	- <http://api.jquery.com/category/events/>

# Efekty

- jQuery ma zaimplementowany szereg różnych efektów. Przykładowe:
	- Zwykłe pojawianie się i znikanie
		- \$(selector).hide(speed,callback)
		- \$(selector).show(speed,callback)
		- \$(selector).toggle(speed,callback)
	- Zwijanie i rozwijanie
		- \$(selector).slideDown(speed,callback)
		- \$(selector).slideUp(speed,callback)
		- \$(selector).slideToggle(speed,callback)

# Efekty

- Przykłady c.d.
	- Przenikanie
		- \$(selector).fadeIn(speed,callback)
		- \$(selector).fadeOut(speed,callback)
		- \$(selector).fadeToggle(speed,callback)
		- \$(selector).fadeTo(speed,opacity,callback)
	- Wartości w miejsce speed: "slow", "fast", "normal" lub liczba milisekund

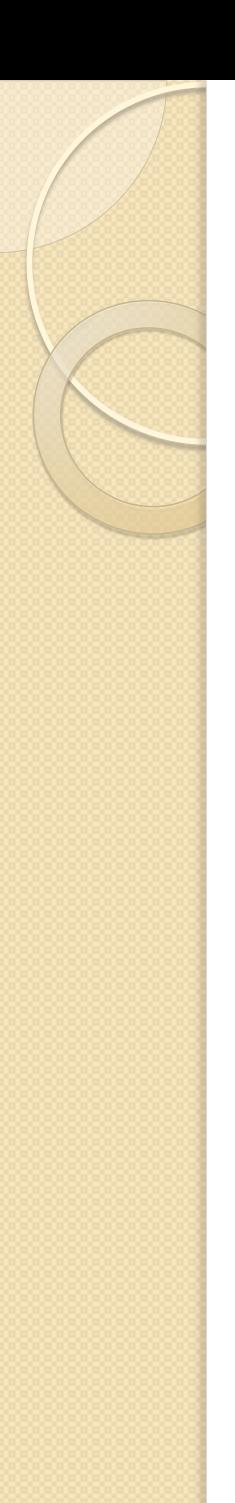

# Efekty

- **Przykład**:
	- effects.html
- Więcej efektów:
	- <http://api.jquery.com/category/effects/>
	- [http://www.w3schools.com/jquery/jquery\\_r](http://www.w3schools.com/jquery/jquery_ref_effects.asp) [ef\\_effects.asp](http://www.w3schools.com/jquery/jquery_ref_effects.asp)

## Operowanie na HTML i CSS

- Mamy konstrukcje:
	- \$(selector).append(content),
	- \$(selector).prepend(content)
		- dopisuje za/przed każdym znalezionym elementem
	- \$(selector).after(content),
	- \$(selector).before(content)
		- dopisuje za/przed wszystkimi znalezionymi elementami
	- \$(selector).css(name)
	- \$(selector).css(name,value)
	- \$(selector).css({properties})
	- \$(selector).height(value)
	- \$(selector).width(value)

# Operowanie na HTML i CSS

- Przykłady:
	- \$("p").css("background-color","yellow");
	- \$("p").css({ "background-color":"yellow", "font-size":"200%"});
	- \$("#div1").height("200px");
- Więcej:
	- [http://www.w3schools.com/jquery/jquery\\_ref\\_](http://www.w3schools.com/jquery/jquery_ref_html.asp) [html.asp](http://www.w3schools.com/jquery/jquery_ref_html.asp)
	- [http://www.w3schools.com/jquery/jquery\\_ref\\_](http://www.w3schools.com/jquery/jquery_ref_css.asp) [css.asp](http://www.w3schools.com/jquery/jquery_ref_css.asp)

# Biblioteka jQueryUI

- Strona domowa
	- [www.jqueryui.com](http://www.jqueryui.com/)
- Przeglądamy możliwości